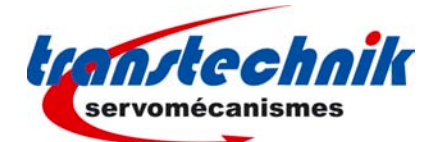

# ServoPac-TT Servo-contrôleur AC

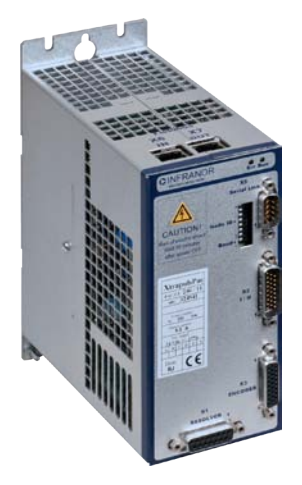

# Fonctions

- – DS402 incluant capture et maître-esclave
- – Axe électrique, émulation de moteur pas-à-pas
- – Variateur de vitesse, positionneur autonome

# Etage de puissance

- – Variateurs 230 VAC : 5 ... 17 Arms max
- – Variateurs 480 VAC : 8 ... 100 Arms max

## Interfaces

- – RS-232, CANopen, EtherCAT**®**
- E/S numériques et analogiques

# Sécurité

– Fonction Safe Torque Off SIL 2 intégrée

## **Outils**

- – Gestionnaire de projet
- – Assistant de paramétrage
- – Configuration multi-axe et diagnostic
- – Modèles d'application pour configuration rapide

# ServoPac-TT, variateurs positionneurs AC

Le variateur positionneur AC en 230 et 480 VAC ServoPac-TT est un appareil réellement performant, compact et doté d'une grande capacité d'adaptation. Ses multiples fonctionnalités et interfaces permettent de couvrir une large gamme d'applications mono et multi-axes. Ce variateur est disponible en exécutions mécaniques pour montage en fond d'armoire, traversant (push-trough) ou avec refroidissement externe (coldplate).

### **Spécifications électriques**

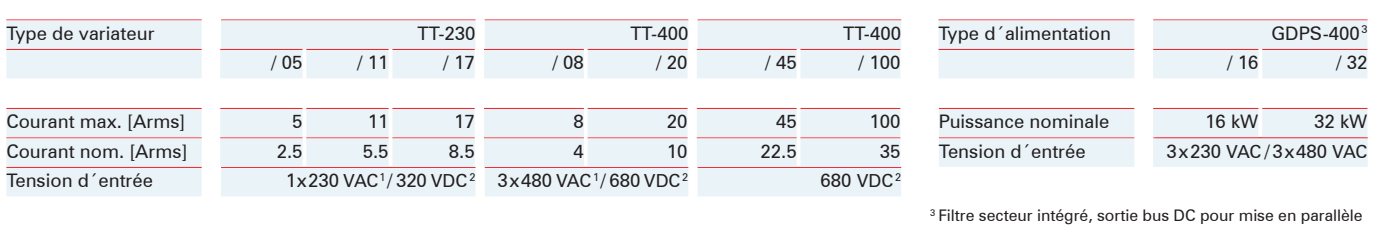

de plusieurs variateurs, résistance de décharge externe la mais de plusieurs variateurs, résistance de décharge externe la mais de plusieurs variateurs, résistance de décharge externe

#### **Boucles d'asservissement**

#### – Variateur numérique pour moteurs AC synchrones

- Régulateur de courant 62,5  $\mu$ s
- $-$  Régulateur vitesse et position 500  $\mu$ s
- – Régulation de position, vitesse et couple
- – Vitesse max. : 25'000 tr/min

#### **Feedbacks**

- – Résolveur
- – Codeur incrémental
- – Capteurs à effet Hall
- – Codeur SinCos
- Codeur Hiperface® absolu sur un tour et multi-tour

#### **Interfaces de communication**

- – RS-232 jusqu'à 115.2 kbit/s
- -Bus de terrain CANopen ou EtherCAT®
- Adressage par micro-switches

#### **Sécurité**

- Safe Torque Off SIL 2

### **Interfaces E/S**

- – E/S numériques configurables
- – Toutes entrées numériques opto-isolées
- $-$  Entrées analogiques  $\pm$  10 V / 12-bits
- $-$  Sortie analogique  $0 5$  V / 8-bits
- – Sortie relais "Var OK"
- – Commande de frein moteur
- – Deux entrées dédiées pour fonction STO

 $\epsilon$ 

#### **Normes**

 $-CE$ 

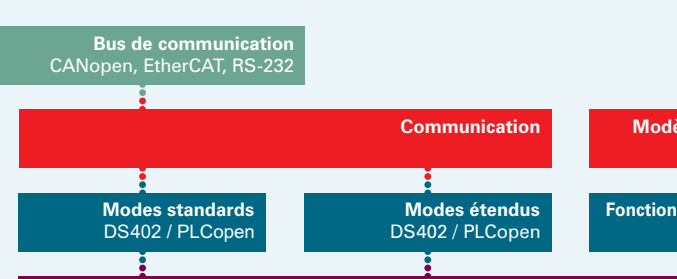

### **Modes de fonctionnement Outils multi-axes**

#### **DS402**

- **modes standards**
- – Mode position interpolé
- – Mode profil de position
- – Mode profil de vitesse
- – Mode profil de couple
- – Mode prise d'origine

### **DS402**

- **modes étendus**
- – Mode vitesse analogique – Mode émulation pas-à-pas
- 
- – Mode séquences
- – Mode maître-esclave

#### **Fonctionnement autonome**

- – Variateur de vitesse analogique
- – Positionneur autonome
- – Emulation moteur pas-à-pas
- – Axe électrique

#### **Outils de configuration**

– Configuration moteur/variateur

**Boucles d asservissement '**

- – Configuration de l'application
- – Configuration d'interfaces
- – Auto-tuning, auto-phasing
- – Programmation de séquences

#### **Outils de projet**

- – Création de projet
- – Gestion de projet
- – Gestion de fichiers
- – Bibliothèques de
- moteurs
- – Logiciel multilingue

#### **Diagnostic**

- – Pilotage manuel
- – Monitoring
- – Terminal de dialogue
- – Oscilloscope multi-axe

**Architecture fonctionnelle**

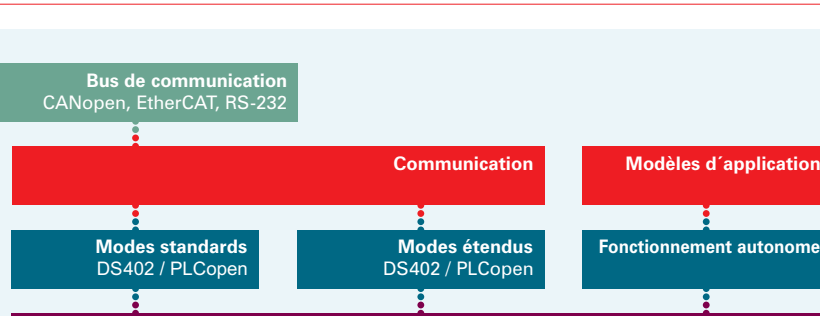

Le variateur positionneur ServoPac-TT est facilement configurable en variateur autonome dans divers modes de fonctionnement. Il peut également être intégré dans un système d'automatisation comportant un automate programmable, une commande numérique ou une carte d'axe avec bus de terrain, en utilisant les fonctions standards usuelles présentes dans les bibliothèques. Cette souplesse d'adaptation permet son utilisation dans un grand nombre de machines et d'applications.

#### **Exemple DS402 / PLCopen**

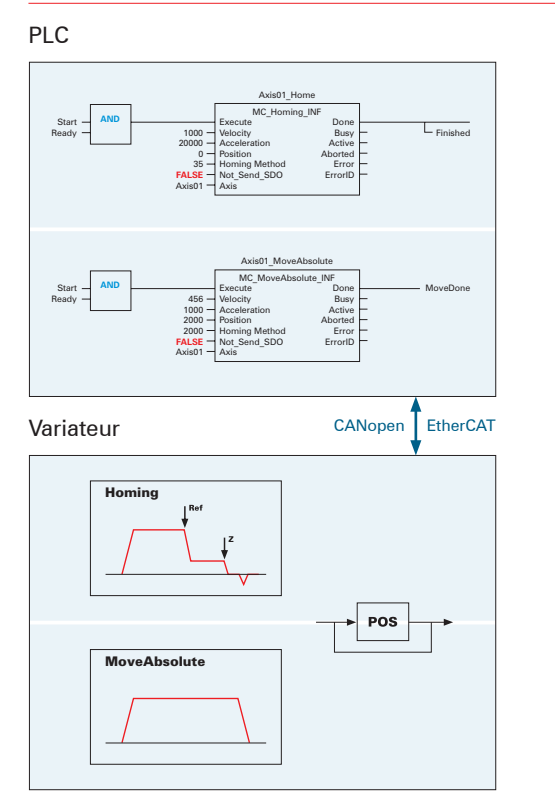

#### **Encombrement mécanique [mm]**

#### **Exemple de positionneur autonome**

Etape 1 : sélectionner un modèle

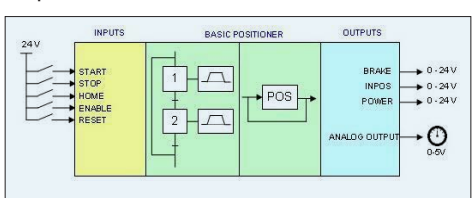

Etape 2 : paramétrer les séquences

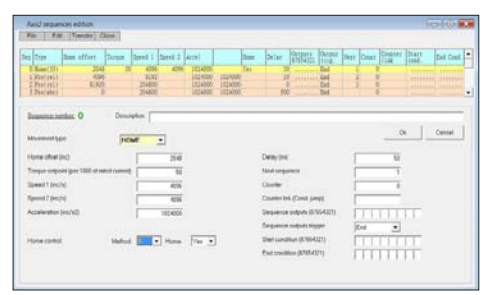

#### Etape 3 : démarrer l'exécution

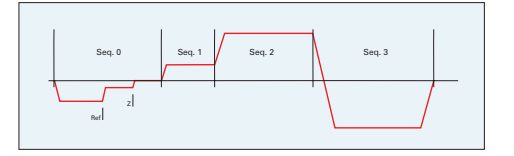

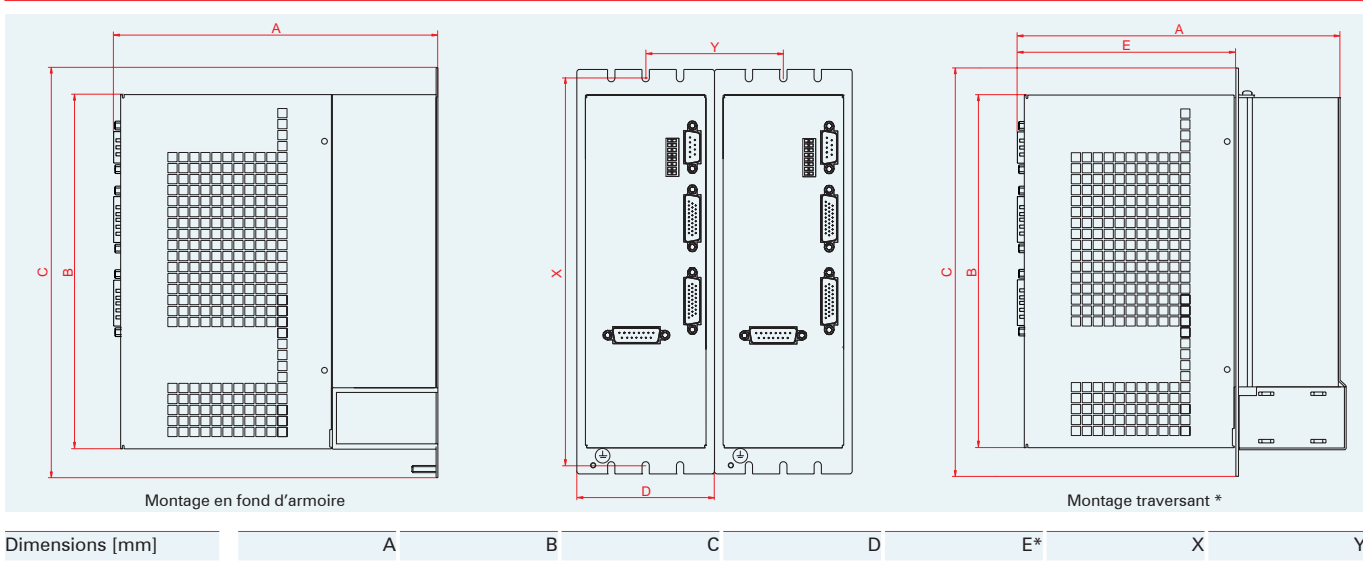

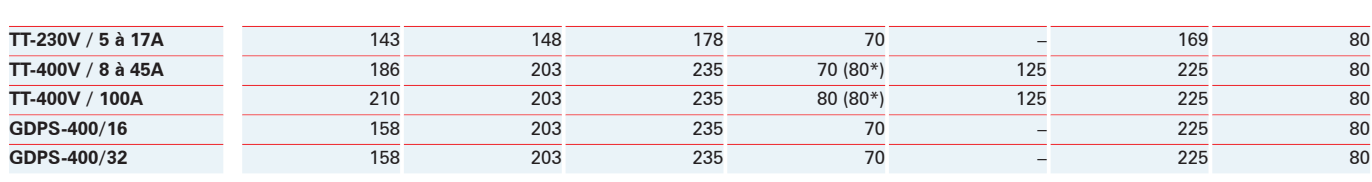

# Adresse

#### **TRANSTECHNIK SA**

17, rue des grandes Varennes ZA Ahuy-Suzon 21121 AHUY Tél. : 03.80.55.00.00 Fax : 03.80.53.93.63 http://www.transtechnik.fr

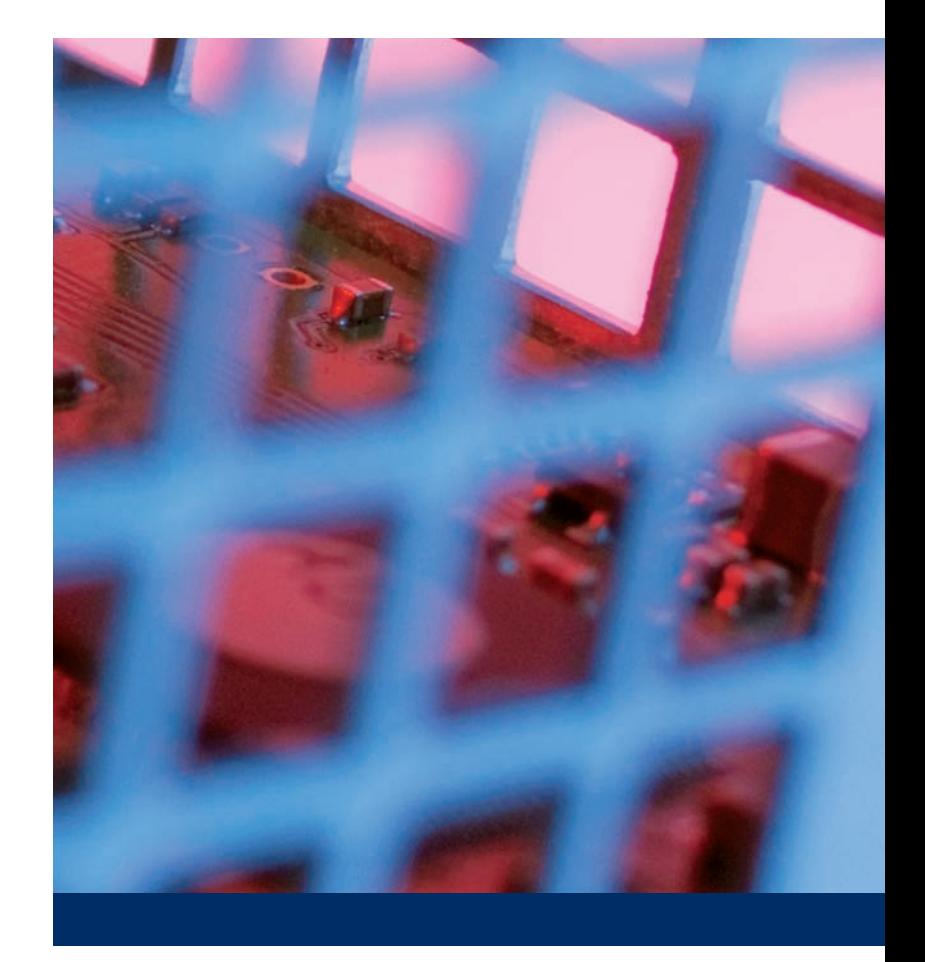